Reviewing and Monitoring Herd Performance (continued)

# **Continuing the Watch for "Broken" Cows**

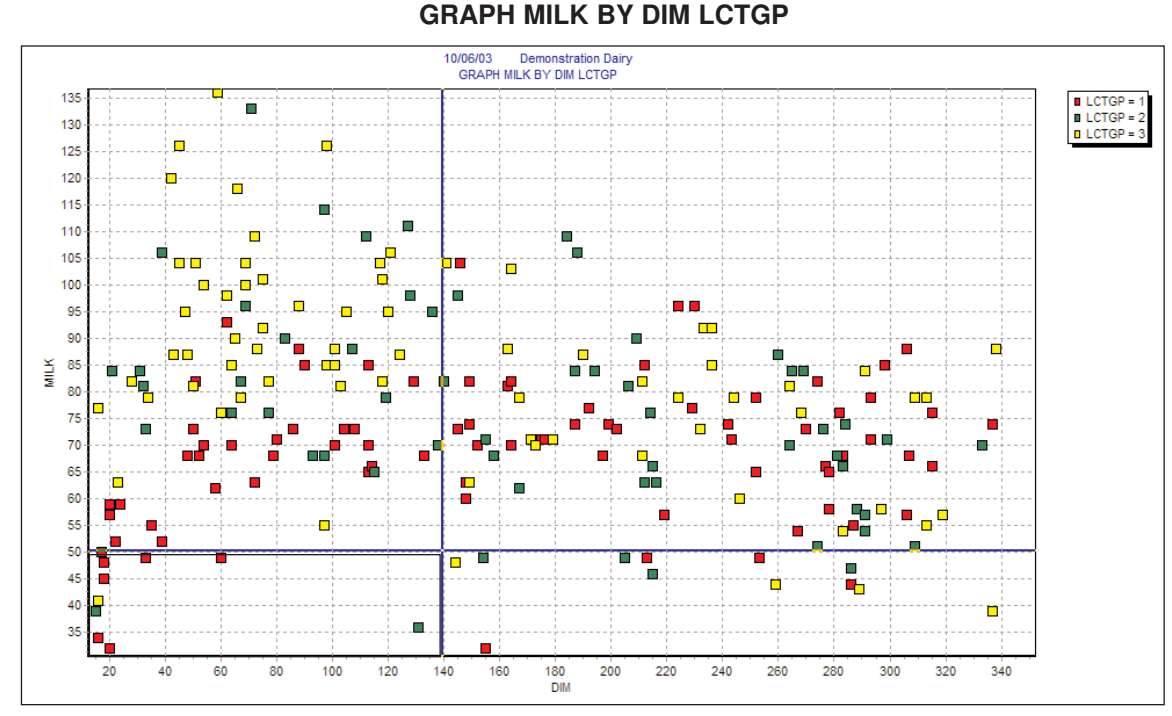

## A simple monitor is to look at the number of animals producing less than 50 pounds in the first 100 days in milk. This graph has the most recently fresh animals on the left and later lactation animals on the right. Again, animals are color coded by lactation group. Modern dairies will not have many animals in this 50x100 "Looser" box. Higher producing herds could use a 60 pounds or even higher threshold for suspect animals. Other than very fresh animals, this herd only has a couple of animals showing up "in the box".

The first month something breaks on the dairy, a cluster of animals will appear in this box.

# **Using Daily Milk Weights for Watching Fresh Cows**

Collecting milk weights from cows daily gives the opportunity to look a little closer at how cows are milking. Not only can we look at 5 or 7 day averages, for each animal but we can look at those averages weekly or even daily.

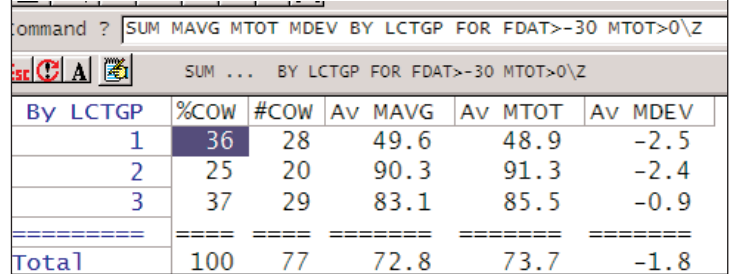

This is summary of animals less than 30 days fresh.

MTOT is the daily total production, and MDEV is the difference between what we expected the animals to give today, and what they actually gave today. If fresh cows do not increase production they have a negative MDEV. Since zero is relevant in MDEV (the animal gave exactly what we thought she should have) we add the Z switch to force zeros in the MDEV averages.

Looking at MDEV BY DIM for fresh cows with daily milk weights.

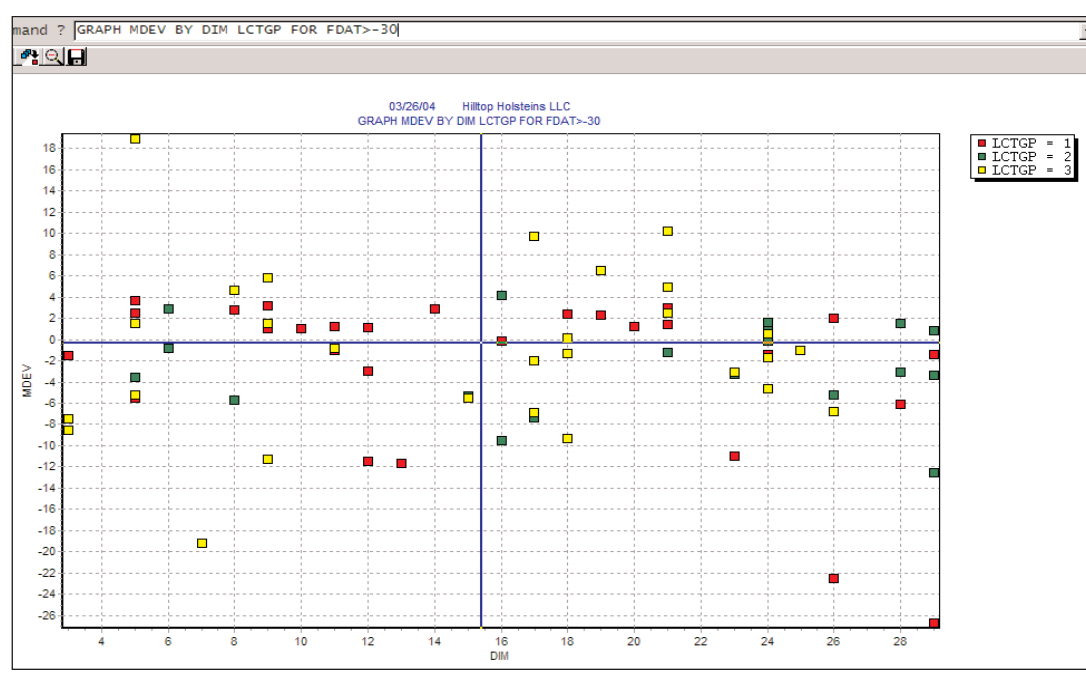

**GRAPH MDEV BY DIM LCTGP FOR FDAT>-30**

A zero MDEV means the animal gave just what we expected for her to be increasing appropriately, a minus MDEV means she is not. The animals from 20 to 30 days in this graph are "down".

## **Fresh Cows - Cowcards and Lists**

Some people like to page through Lactation Pages of the cowcards of recently fresh animals that are down in production from expected.

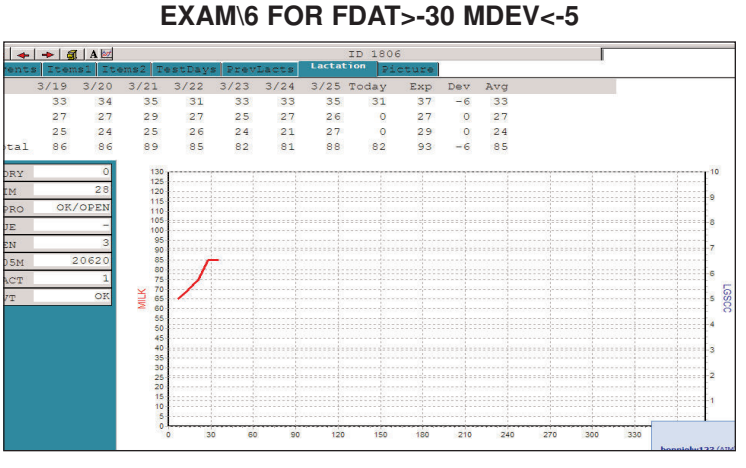

Pressing the "+" key will move you to the next animal that meets the criteria.

In this way you can easily browse through groups of fresh cows, or groups of animals that are suspect for being sick.

Lists may be the most efficient.

#### **SHOW ID PEN DIM MAVG MTOT MDEV FOR FDAT>-30 MDEV<-6 BY MDEV**

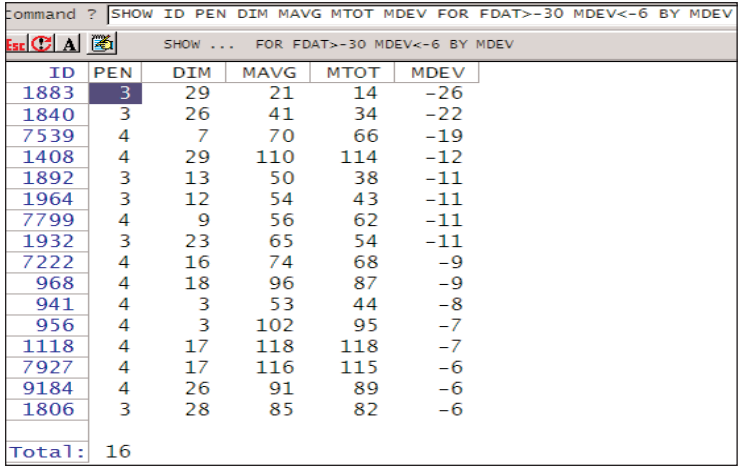

You can make a list of possibly sick animals with sensitivity that varies by days in milk. An example list:

## **SHOW ID PEN DIM MAVG MTOT MDEV FOR (MDEV<-6 DIM=130)(MDEV<-9 DIM=31-200)(MDEV<-15 DIM>200)**

This above command will create a list of animals (based on daily milk weight deviations that are: 1-30 days in milk and down more than 6 pounds from expected or 31-200 days in milk and down more than 9 pounds from expected or more than 200 days and down more than 15 pounds from expected.

A list can help us look at all recently fresh animals very effectively including their animals monthly milk weight.

## **SHOW ID DIM MILK EASE EVT REM EDAY LACT BY DIM DOWNBY FDAT FOR FDAT>-30\B**

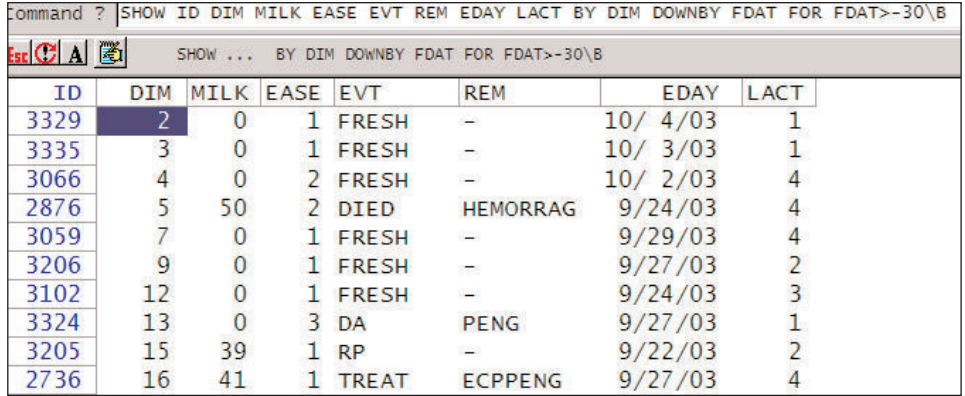

**For more information, contact Dairy One at 1-800-496-3344 or (email: dmr@dairyone.com)**